## MODIFIER LE FIN DE COURSE BASSE

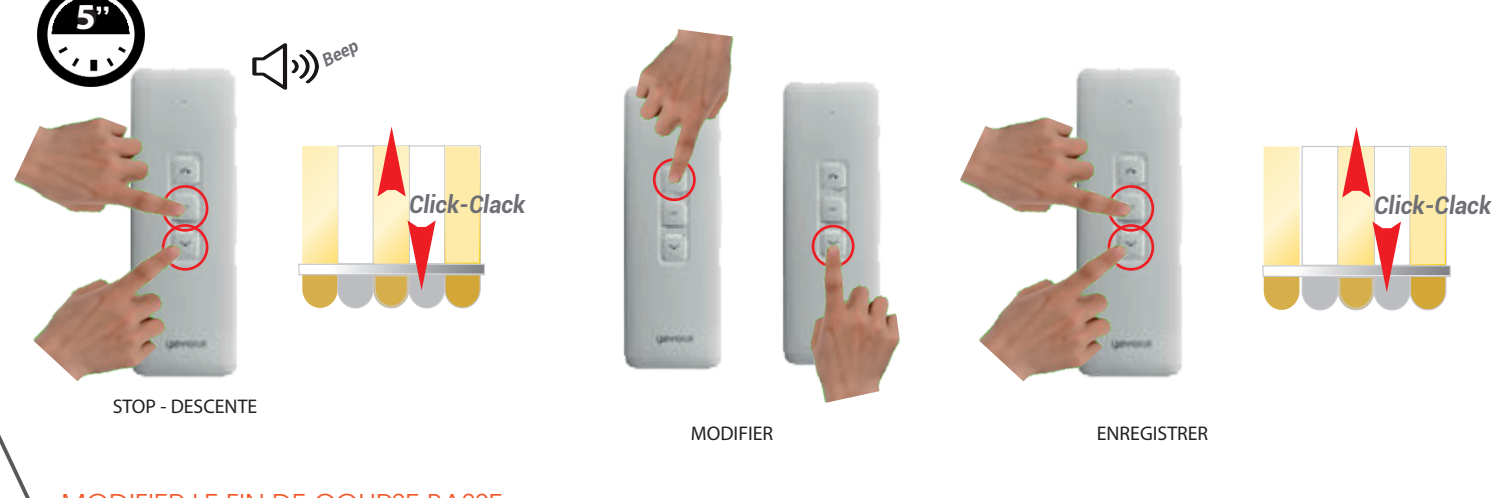

## MODIFIER LE FIN DE COURSE HAUTE

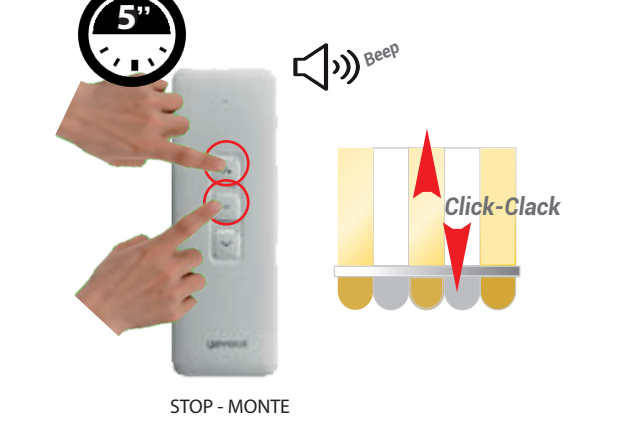

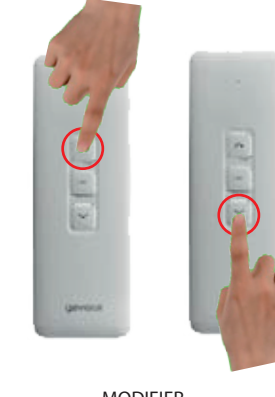

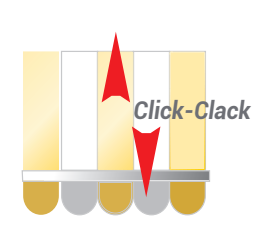

MODIFIER ENREGISTRER

## MODIFIER LES FINS DE COURSE MOTEUR ELITE -GV-

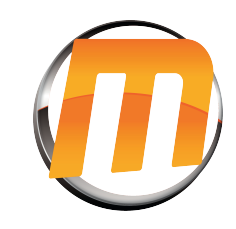